## Free read Avid user guide .pdf

Automation Timecode A User's Guide SharePoint User's Guide Neches River User Guide The User's Guide to Being Human Umbraco User's Guide Pro Tools 12 Software Z Z Z Z Z Apple TV 4K 2021 User Guide Flint River User's Guide God: A User's Guide A User's Guide to Postcolonial and Latino Borderland Fiction A User's Guide to Saskatchewan Parks User's Guide to Natural & Safe Pain Relief A Buyer's and User's Guide to Astronomical Telescopes and Binoculars A Buyer's and User's Guide to Astronomical Telescopes & Binoculars Content and Complexity A User's Guide to Therapy: What to Expect and How You Can Benefit A User'S Guide to Your Mind Volume Ii How to Win in Love & Get Along with Each Other Dynamics of News Reporting and Writing User guide and indices to the initial inventory, substance name index Toxic Substances Control Act (TSCA) Chemical Substance Inventory: User guide and indices to the initial inventory: Substance name index Toxic Substances Control Act (TSCA) Chemical Substance Inventory: User guide and indices to the initial inventory, substance name index User's Guide to the California Materials Exchange (CALMAX) Program OCP Instructors Guide for Oracle DBA Certification Designing Usability into Medical Products Scientific and Technical Aerospace Reports Handbook of Multimedia for Digital Entertainment and Arts Corporate Media Production Corporate Media Production Cancun User's Guide QuarkXPress 8: production tricks and experts' tips Math Tools, Grades 3-12 Kindle: The Mini Missing Manual NASA Technical Memorandum User's Manual for a Computer Program for Simulating Intensively Managed Allowable Cut The Definitive Guide to GCC

### Avid Editing

2017-04-21

completely updated for current hd uhd 2k and 4k workflows avid editing blends the art and aesthetics of motion picture editing with technical hands on instruction appropriate for beginners and intermediate users who need to refresh their knowledge of essential post production techniques this fully revamped and full color sixth edition is also an excellent tool for editors coming to avid from other non linear editing platforms topics covered include trimming audio effects titles color correction customization inputting and outputting a robust accompanying online eresource features professionally shot footage and avid project files allowing readers to work alongside the lessons taught in the book the new edition covers avid media composer licensing choices changes to the avid user interface basic and advanced visual effects mastering avid s audio tools exploring avid s title tool and newblue titler pro understanding double system sound techniques syncing picture and sound files understanding and applying luts the latest hd uhd 2k and 4k workflows

#### Avid Editing

2013-01-25

far more than just a software manual avid editing is your trusted guide to uncovering the many layers of one of the world's most exciting crafts this book weaves valuable editing principles together with the robust avid workflow

delving deeply into efficient editing techniques and concepts in an easy to read style you ll encounter detailed step by step instructions for hundreds of avid procedures and more than 500 images and screen captures make complex concepts easy to grasp you ll soon begin to know the system in and out all while improving your overall editing technique and skillset geared toward beginning and intermediate avid editors this book guides you through both narrative and documentary editing projects the accompanying dvd provides professionally shot footage for you to edit giving you a hands on learn as you go experience

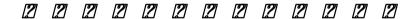

2016-02-22

|   | سما | -  | سما | سما | سما | سما | - | سما  | سما  |     | سما | -  | سما | - | سما |   | سما |   | سما | سما | سما | - | سما | سما | ، سم |   |   |    |      | ، ب | ٠ ــــــــــــــــــــــــــــــــــــ | ، سد | ، ب | م بم |    |     |
|---|-----|----|-----|-----|-----|-----|---|------|------|-----|-----|----|-----|---|-----|---|-----|---|-----|-----|-----|---|-----|-----|------|---|---|----|------|-----|----------------------------------------|------|-----|------|----|-----|
| - | 2   | 2  | 2   | 2   | 2   | 2   | 2 | 2    | 2    | 2   | 2   | 2  | 2   | 2 | 2   | 2 | 2   | 2 | 2   | 2   | 2   | 2 | 2   | 2   | 2    | 2 | 2 | 2  | 2    | 2   | 2                                      | 2    | 2   | 2    | 2  |     |
|   | 2   | 20 | 12  | 2 1 | 112 | 2   | 2 |      | 2    |     | 2   | 2  | 2   | 2 | 2   | 2 | 2   | 2 | 2   | 2   | 2   | 2 |     | 2   | 2    | 2 | 2 | 20 | 15 [ | 2   | 2                                      | 2    | 201 | 152  | 32 | 2   |
| 5 | sns | 7  | 2   | 2   | 2   | 2   | 2 | 2    | 2    | 2   | 201 | 42 | 11  | 2 | 2   | 2 | 2   | 2 | 2   | 2   | 2   | 2 | 2   | 2   | 2    | 2 | 2 | 2  | 2    | 2   | 2                                      | 2    | 2   | 2    | 2  | 2 7 |
| - | 2   | 2  | 2   | 2   | 2   | 2   | 2 | 2    | 2    | 2   | 2   | 2  | 2   | 2 | 2   | 2 | 2   | 2 | 2   | 2   | 2   | 2 | 2   | 2   | 2    | 2 | 2 | 2  | 2    | 2   | 7                                      | 2    | 2   | 2    | 2  | 2 2 |
|   | 2   | 2  | 2   | 2   | 2   | 2   | 2 | 1 [2 | ] [2 | 1 2 | 2   | 2  | 2   | 2 | 2   | 2 | 2   | 2 | 2   | 2   | 2   | 2 | 2   | 2   | 2    | 2 | 2 | 2  | 2    | 2   | 2                                      | 2    | 2   | 2    | 2  | 2   |

IPhone 52 2 2 2 2 2 2 2

2013-02

## Digital Journalism, Drones, and Automation

2020-01-27

the lure of big data and analytics has produced new partnerships between news media and social media and consequently a fragmentation of digital journalism the era is coupled with the rise in fake news and controversial data sharing however creative mobile reporting and civilian drones set new standards for journalist during the european asylum seeker crisis yet the focus on data and remote cloud servers continues to dominate online news and journalism alongside new semantic models for data personalization news tags that define concepts within a news story to assist search are now monetized abstractions in accelerated data processing that enables automation and feeds advertising can journalism compete with this by defining its own concepts with ethical values named and embedded in algorithms can machines make sense of the world in the same way as a traditional journalist in this book cate dowd analyzes the tasks and ethics of journalists and questions how intelligent machines could simulate ethical human behaviors to better understand the dizzy post human world of online data looking to digital journalism and multi platform news media

from studios and integrated media systems to mobile reporting in the field dowd assesses how data and digital technology has impacted on journalism over the past decade dowd s research is informed by in depth participation with investigative journalists including images drawn and annotated by industry experts to present key journalism concepts priorities and values chapters explore approaches for the elicitation of vocabulary for journalism and design methods to embed values and ethics into algorithms for the era of automation and big data digital journalism drones and automation provides insights into the lasting values of journalism processes and equips readers interested in entering or understanding online data and news media with much needed context and wisdom

#### Timecode A User's Guide

1999-04-23

recent radical changes in timecode technology location shooting and post production working practices have been brought about by the fragmentation of the television programme making industry and by a dramatic increase in affordable digital transmission and editing equipment and systems with the expansion of non traditional television service producers cable satellite and video on demand almost anything hoes as far as shooting and editing formats are concerned timecode a user s guide is an indispensable reference for anyone needing to get to grips with the many aspects of timecode whether in house or on location taking into account these changes this book has now been brought completely up to date to include timecode and dvd ltc vitc in hanc packets in the serial digital tv interfaces timecode in ieee 1395 firewire timecode and digital video cassettes new recording formats of dvd dv mini cassettes and d6 are included 4 3 scanning for wide screen films standards updated new material to cover new working practices new

appendices to cover the global lf time data transmissions and time data embedded in bbc transmissions advice is also given on avoiding and remedying faults and errors

#### SharePoint User's Guide

2005-03-08

there s nothing like teamwork for making progress on a project but sharing information and building on each other s successes can be challenging when your team is scattered across the miles microsoft s sharepoint helps teams and organizations close the distance with sharepoint groups construct web sites specifically for collaboration sites where individuals can capture and share ideas and work together on documents tasks contacts and events it s the next best thing to being in the room together unfortunately much of the documentation for sharepoint is written to help system administrators get it up and running which often leaves end users in the dark the sharepoint user s guide takes another approach this quick and easy guide shows you what you need to know to start using sharepoint effectively and how to get the most from it you ll learn how to create sites that your organization can use to work together or independently from an end user's point of view now even beginners can learn how to access sites that are already set up create new sites personalize sites use the document and picture libraries for adding and editing content add discussion boards and surveys to a site enhance security you ll learn how you can receive alerts to tell you when existing documents and information have been changed or when new information or documents have been added you can even share select information with partners or customers outside your organization no one that uses sharepoint collaboration services can afford to be without this handy book the sharepoint user s guide is designed to

help you find answers quickly explaining key concepts and major points in straightforward language with sharepoint any team or organization can overcome geographic or time zone challenges and the sharepoint user s guide will show them how

#### Neches River User Guide

2009

maps of towns roads parks and other landmarks along nearly 360 miles of the river s course

### The User's Guide to Being Human

2012-02

every human being is born with an extraordinary set of inner resources including intelligence attention mind imagination consciousness willpower love and emotion strangely most people pass through young adulthood and 13 years of schooling without ever formally learning about any one of these innate capacities as a result a vast majority of folks spend their days harnessing only a small fraction of the great potential that is freely available within them the user s guide to being human is the first owner s manual to comprehensively examine the inner tools with which people shape their lives merging art with science this book illuminates 16 core capacities that enable people to bring out the best in themselves their activities and relations it offers step by step coaching for all who wish to master the

ongoing art of personal development a companion workbook provides additional support for the exercises and personal growth project

#### Umbraco User's Guide

2011-05-04

the first guide to show you how to power your site using umbraco more companies are turning to the power and simplicity of umbraco s web content management system to build robust customized sites written by leaders in the umbraco community this invaluable guide takes you through every aspect of this open source tool code samples using xhtml css xslt and c are integrated throughout the pages to illustrate key concepts that you can apply as you work through the chapters you ll progress from building a basic umbraco site to a sophisticated one that meets the needs of your organization umbraco user s guide explains how to install umbraco and walks you through its xml structure discusses how to create templates while building your understanding of layouts offers best practices for developing content designing types organizing templates and using the rich text editor walks you through xslt and net controls helps you build sample applications and troubleshoot any issues that arise covers how to create your own classified ads site by combining document types templates styles macros and more

#### Pro Tools 12 Software 2 2 2 2 2 2

2017-12-25

apple tv may have begun as a hobby for its cupertino based designer but it also marked the tech giant's entry into the smart home market apple has begun to take its streaming box much more seriously during the last couple of years discover a world of entertainment with the apple tv 4k with access to thousands of movies tv shows and music you can enjoy endless entertainment possibilities experience the power of 4k hdr with stunning picture quality as well as dolby atmos sound plus with airplay support you can easily share content from your iphone or ipad to your apple tv 4k are you looking for a manual to help you get the most out of your apple tv 4k 2021 look no further than the apple tv 4k 2021 user guide this user friendly guide provides detailed instructions and helpful tips to help you explore all the cool features benefits and hidden features your apple tv 4k 2021 has to offer the apple tv 4k 2021 user guide is the perfect companion for any apple tv 4k owner the guide breaks down the features into easy to understand language and provides step by step instructions for setting up and using your device from connecting to your wi fi network to streaming your favorite shows this book has it all you ll also discover hidden features such as airplay that can enhance your viewing experience with detailed instructions and helpful screenshots you can be sure that you re making the most of all its features it s an essential resource that will help you unlock all the power of your device and make the most of its don t miss out on the amazing features of your apple tv 4k 2021 get the apple tv 4k 2021 user guide and unlock its full potential today

## Apple TV 4K 2021 User Guide

2022-12-05

the flint river is arguably georgia s most beautiful river and in terms of the terrain through which it flows on its 344 mile journey there is not another georgia river that exposes the river traveler to more diverse vistas from the bottomland swamps in its headwaters through soaring views of pine mountain and rapids in the piedmont to breathtakingly clear springs in the coastal plain the flint is filled with surprises at virtually every bend the flint river user s guide the fourth in a series of georgia river network recreational guidebooks is a portal to adventure on this spectacular river the book brings to life the river s cultural and natural heritage while providing all the details needed to get out on the river and enjoy it via canoe kayak paddleboard or motorized vessel whether in your canoe on the river or on your couch at home the flint river user s guide will immerse you in the story of the river which also happens to be the story of those communities along its course from the headwaters in the suburbs of metro atlanta to the backwaters of lake seminole near the florida state line features an introduction and overview of the river chapters describing each river section with detailed maps and notes on river access and points of interest a compact natural history guide featuring species of interest found along georgia s rivers notes on safety and boating etiquette a fishing primer notes on organizations working to protect the river printed on waterproof paper

#### Flint River User's Guide

2017-04-01

jesus spent decades in india ethiopians not jews are the real chosen people a religion in iran predicted the virgin birth hundreds of years before christ abraham was an iraqi lenin was a saint worms have souls there s no such thing as the holy trinity all religions are the same these are not conspiracy theories but the genuine beliefs of the some of the world s major religions in god a users guide broadcaster sean moncrieff takes us through the history and development of the twenty largest religions in the world in the process demonstrating that the truth is far more compelling than the fictional accounts in the name of religion millions have been killed and millions have been saved political dynasties have been built on the back of religious belief or been destroyed because of them the history of religion is one of tyranny betrayal sacrifice generosity and faith where the same facts have often brought believers to dramatically different conclusions from religions which have a multiplicity of gods to religions which have no god at all god a users guide demonstrates how the vast majority of the world's religions did not develop in isolation but were influenced by already existing belief systems we have far more in common than you might think

#### God: A User's Guide

2016-05-10

why are so many people attracted to narrative fiction how do authors in this genre reframe experiences people and

environments anchored to the real world without duplicating real life in which ways does fiction differ from reality what might fictional narrative and reality have in common if anything by analyzing novels such as arundhati roy s the god of small things amitav ghosh s the glass palace zadie smith s white teeth and hari kunzru s the impressionist along with selected latino comic books and short fiction this book explores the peculiarities of the production and reception of postcolonial and latino borderland fiction frederick luis aldama uses tools from disciplines such as film studies and cognitive science that allow the reader to establish how a fictional narrative is built how it functions and how it defines the boundaries of concepts that appear susceptible to limitless interpretations aldama emphasizes how postcolonial and latino borderland narrative fiction authors and artists use narrative devices to create their aesthetic blueprints in ways that loosely guide their readers imagination and emotion in a user s guide to postcolonial and latino borderland fiction he argues that the study of ethnic identified narrative fiction must acknowledge its active engagement with world narrative fictional genres storytelling modes and techniques as well as the way such fictions work to move their audiences

#### A User's Guide to Postcolonial and Latino Borderland Fiction

2010-01-01

there are three park systems in saskatchewan regional provincial and national all provide wonderful recreational opportunities to virtually every community in the province

#### A User's Guide to Saskatchewan Parks

2006

since the widely publicized dangers of cox 2 inhibitor drugs such as vioxx and other pain relieving medications people have been seeking safer means to reduce the pain associated with arthritis and other diseases in this user s guide dr kenneth frank advises readers on the many beneficial pain relieving supplements including fish oils b vitamins glucosamine msm and more traditional homeopathic remedies dr frank also explains how improving some of your eating habits can actually reduce both inflammation and pain book jacket

#### User's Guide to Natural & Safe Pain Relief

2006

amateur astronomers of all skill levels are always contemplating their next telescope and this book points the way to the most suitable instruments similarly those who are buying their first telescopes and these days not necessarily a low cost one will be able to compare and contrast different types and manufacturers this exciting and revised new guide provides an extensive overview of binoculars and telescopes it includes detailed up to date information on sources selection and use of virtually every major type brand and model on today s market a truly invaluable treasure trove of information and helpful advice for all amateur astronomers originally written in 2006 much of the first edition is inevitably now out of date as equipment advances and manufacturers come and go this second edition not

only updates all the existing sections of a buyer s and user s guide to astronomical telescopes and binoculars but adds two new ones astro imaging and professional amateur collaboration thanks to the rapid and amazing developments that have been made in digital cameras not those specialist cool chip astronomical cameras not even dslrs but regular general purpose vacation cameras it is easily possible to image all sorts of astronomical objects and fields technical developments including the internet have also made it possible for amateur astronomers to make a real contribution to science by working with professionals selecting the right device for a variety of purposes can be an overwhelming task in a market crowded with observing options but this comprehensive guide clarifies the process anyone planning to purchase binoculars or telescopes for astronomy whether as a first instrument or as an upgrade to the next level will find this book a treasure trove of information and advice it also supplies the reader with many useful hints and tips on using astronomical telescopes or binoculars to get the best possible results from your purchase

## A Buyer's and User's Guide to Astronomical Telescopes and Binoculars

2013-10-10

both beginning novice amateur astronomers at the level of astronomy and night sky magazine readers as well as more advanced amateur astronomers level of sky and telescope will find this book invaluable and fascinating it includes detailed up to date information on sources selection and use of virtually every major type brand and model of such instruments on today s market the book also includes details on the latest released telescope lines e g the 10 12 14 and 16 inch aperture models of the meade lx r series as a former editor for sky telescope astronomy and star sky magazines the author is the ideal person to write this book

## A Buyer's and User's Guide to Astronomical Telescopes & Binoculars

2007-05-26

information design is an emerging area in technical communication garnering increased attention in recent times as more information is presented through both old and new media in this volume editors michael j albers and beth mazur bring together scholars and practitioners to explore the issues facing those in this exciting new field treating information as it applies to technical communication with a special emphasis on computer centric industries this volume delves into the role of information design in assisting with concepts such as usability documenting procedures and designing for users influential members in the technical communication field examine such issues as the application of information design in structuring technical material innovative ways of integrating information design within development methodologies and social aspects of the workplace and theoretical approaches that include a practical application of information design emphasizing the intersection of information design theories and workplace reality this collection approaches information design from the language based technical communication side emphasizing the role of content as it relates to complexity in information design as such it treats as paramount the rhetorical and contextual strategies required for the effective design and transmission of information content and complexity information design in technical communication explores both theoretical perspectives as well as the practicalities of information design in areas relevant to technical communicators this integration of theoretical and applied components make it a practical resource for students educators academic researchers and practitioners in the technical communication and information design fields

#### Content and Complexity

2014-04-08

a guidebook to understanding and getting the most out of therapy this book is for clients and for clinicians to recommend to their clients who want to enhance the process of psychotherapy and get the most out of a therapeutic relationship kaiser writes in a friendly accessible tone and explains what exactly therapy is and how it works including the beginning middle and ending stages of the therapy process she elaborates on the dynamics of the relationship between therapist and client including such issues as power boundaries trust and termination and describes the four common factors of change the client the therapeutic relationship hope and technique furthermore she explains the basic aspects of brain development and how psychotherapy physically changes the brain this book familiarizes potential clients with four major therapeutic approaches psychodynamic developmental cognitive behavioral and humanistic and explains the characteristics of individual family and group therapy through case studies kaiser reveals the healing potential of the therapeutic relationship including the experience of being deeply understood by and coming to trust a therapist kaiser offers much food for thought as well as compassion wisdom encouragement and practical suggestions for those who choose to take this fascinating and fruitful journey

## A User's Guide to Therapy: What to Expect and How You Can Benefit

2008-10-17

thoughts are very real things they can be compared to the elements that create the weather we experience from clear and sunny to overcast and dreary your thought machine mind creates your reality whether or not you are consciously aware of it you alone control the angles and rotations of the kaleidoscopic mirrors within the workings of your mind if you dont like your reality you can always adjust your outlook simply by adjusting your way of thinking one of lifes mercies is that we can retrain our mind this guide is an appeal for rational thinking when all is said and done there are only three fundamental areas over which you have any real control in your life how you think feel as in two sides of the same coin how you act and how you react when you are unhappy in life or love the best place to start looking for both the cause and the cure is within the inner narrative of your thoughts it is here you will find the fountainhead of resiliency from which your strength and well being flow resiliency in people is not an accidental occurrence rather it is the cumulative effect of an individuals decision making in a nutshell humans need not always interpret things in the negative instead the choice to view things either as a positive or as a negative is entirely your own to make the intelligent approach insists you strive to see both the positive and the negative in people situations and events doing so wont negate the negative it simply helps to balance it the knowledge contained in a users guide to your mind is threefold how to live mindfully of your thoughts how to exercise emotional intelligence in relationships and how to exercise social intelligence in everyday life exercising social and emotional intelligencealong with good old common sense is essential to soundly managing your thoughts feelings and behaviors if you are tired of just talking about making changes and are now actually prepared to do something about it the guidance within will provide detailed blueprints to get you started in redesigning your life and relationships best of all you can implement what you learn as you see fit according to your own goals value system and moral principles this book shows you how

## A User'S Guide to Your Mind Volume Ii How to Win in Love & Get Along with Each Other

2011-11-21

this book is an exceptional introduction into the world of journalistic writing and editing the author turns the material into a discussion allowing students to better grasp the concepts at hand dante mozie south carolina state university journalists in today s media environment require a skill set that can be adapted to a variety of media dynamics of news reporting and writing foundational skills for a digital age teaches students the foundational skills they need to successfully report and write the news in an evolving digital landscape author vince f filak offers guidance on the essential skills of the industry while weaving in the how to s of writing digital news recognizing that well crafted stories are founded on sharp prose this new text covers the foundational elements of newswriting such as lead writing structure and storytelling while also teaching students how to think critically and determine what matters most to their readers visit the author s blog at dynamicsofwriting com to get tips for teaching the course industry related news sample exercises assignments more free poster how to spot fake news also available with dynamics of writing an exercise bundle this text with a student workbook and save your students save when you bundle this text with a corresponding student workbook order using bundle isbn 978 1 5443 2155 4 learn more sage edge free online resources for students that make learning easier see how your students benefit

### Dynamics of News Reporting and Writing

2018-01-02

an instructor's guide for teaching oracle dba certification candidates this book is highly technical and written for oracle certified professional ocp dba instructors who want to ensure that their students successfully pass their oracle ocp certification exam covering those ocp topics that students find the most challenging instructors will find targeted oracle ocp testing content test taking tips and actual ocp test content other test topics covered include database architectures design review meetings software installation database objects backup and recovery and tuning and performance

### User guide and indices to the ini tial inventory, substance name index

1979

advocating a user centered approach to medical technology design designing usability into medical products covers the essential processes and specific techniques necessary to produce safe effective usable and appealing medical systems and products written by experts on user centered research design and evaluation the book provides a range of alternative approaches to the subject wiklund and wilcox explore how to make medical devices safe and effective by involving users in the design process they discuss specific design and evaluation methods and tools present case studies of user friendly medical technologies and corporate human factors programs and supply related resources for medical

design professionals the book conveys an in depth understanding of the user centered design process covers design methods for fda compliance and offers guidance on performing a variety of hands on user research user interface design and user interface evaluation the authors make a compelling case for treating the user s needs and preferences as a top design priority rather than an afterthought they demonstrate that high quality customer interactions with systems and products leads to effective medical diagnosis and treatment increases the physical and mental well being of patients and caregivers and leads to commercial success in a crowded marketplace

## <u>Toxic Substances Control Act (TSCA) Chemical Substance Inventory: User</u> guide and indices to the initial inventory: Substance name index

1979

the advances in computer entertainment multi player and online games technology enabled art culture and performance have created a new form of entertainment and art the success of this new field has influenced the development of the digital entertainment industry and related products services which has impacted every aspect of our lives handbook of multimedia for digital entertainment and arts is an edited volume contributed by worldwide experts in the field of the new digital and interactive media and their applications in entertainment and arts this handbook covers leading edge media technologies and the latest research applied to digital entertainment and arts the main focus of handbook of multimedia for digital entertainment and arts targets interactive and online games edutainment e performance personal broadcasting innovative technologies for digital arts digital visual and auditory

media augmented reality moving media and other advanced topics the final chapters of this book present future trends and developments within this explosive field handbook of multimedia for digital entertainment and arts serves as a primary reference for advanced level students researchers and professors studying computer science and electrical engineering with the dramatic growth of interactive digital entertainment and art applications this handbook is also suitable as a reference for practitioners programmers and engineers working in this field

# Toxic Substances Control Act (TSCA) Chemical Substance Inventory: User guide and indices to the ini tial inventory, substance name index

1979

with the advent of affordable equipment there are more opportunities than ever in the field of corporate media production this book examines all aspects of this creative field from concept development to the final stages of postproduction the book also clarifies the roles of the writer producer director and client while focusing on the dynamics among these key players this in depth book captures all the technical and creative elements used in the creation of media in the corporate world the new edition has been updated to reflect the most current media production editing delivery formats and processes with an emphasis on dv there is material on the new digital video cameras and non linear editing systems as well as an expanded discussion of audio sweetening a new chapter on evaluation demystifies this critical process and there is a new discussion of multimedia

### User's Guide to the California Materials Exchange (CALMAX) Program

1994

corporate media production thoroughly examines all aspects of this exciting creative field from the initial script to the final stages of postproduction the book also clarifies the roles of the writer producer director and client while focusing on the dynamic relationship shared by these key players this in depth book captures all the technical and creative elements used in the creation of media in the corporate world topics include program needs analysis developing the creative concept script essentials keys to successful preproduction lighting camera and sound directing executives employees and professional actors the director s key aesthetic skills graphics production music and sound production critical judgment and people skills traditional and nonlinear editing audio sweetening the future of corporate media

#### OCP Instructors Guide for Oracle DBA Certification

2004-04

the cancun user s guide contains 204 densely packed pages of independent honest advice recommendations and cultural information about cancun and mexico by an american family living here since 1981 written in a clear popular style and illustrated with photographs drawings and maps it will help you save money and have more fun when visiting cancun it s also funny and heartwarming written by celebrated author jules siegel whose works have appeared in playboy rolling stone best american short stories and many other publications completely updated for 2005

the cancun user s guide is the only independent locally produced guide

### Designing Usability into Medical Products

2005-02-11

teach to the common core differentiate instruction and keep students engaged all at the same time with new common core aligned tools and strategies this second edition of a bestseller is an all in one math classroom management resource covering everything from lesson design to math specific learning styles the book s 60 tools will enable you to work in smarter more efficient ways with all of your students no matter the class size or make up create standards based lesson plans tests and formative assessments reach every learner regardless of understanding level or learning style integrate technology into class time for more engaging math lessons

#### Scientific and Technical Aerospace Reports

1994

so you have your kindle and are ready to start reading great but did you know that you can play music on the kindle while you are reading that new bestselling novel how about sharing your thoughts about the book with friends via facebook and twitter more than just an e reader amazon s popular device lets you do those things and much more you can create a custom calendar to help plan your day or remember your mom s birthday calculate the tip at your

favorite restaurant and waste a little time and have fun playing games or surfing the web check out kindle the mini missing manual to learn how to get the most out of your device

## Handbook of Multimedia for Digital Entertainment and Arts

2010-03-10

besides covering the most recently released versions of gcc this book provides a complete command reference explains how to use the info online help system and covers material not covered in other texts including profiling test coverage and how to build and install gcc on a variety of operating system and hardware platforms it also covers how to integrate with other gnu development tools including automake autoconf and libtool

## Corporate Media Production

2012-12-06

## Corporate Media Production

2000

#### Cancun User's Guide

2004-12-29

## QuarkXPress 8: production tricks and experts' tips

2004

## Math Tools, Grades 3–12

2012-08-29

## Kindle: The Mini Missing Manual

2010-08-04

#### NASA Technical Memorandum

1985

## User's Manual for a Computer Program for Simulating Intensively Managed Allowable Cut

1972

#### The Definitive Guide to GCC

2008-01-01

- manual calibracion motor caterpillar c10 Copy
- harley davidson electra glide flh 1980 factory service repair manual Copy
- the hop growers handbook the essential guide for sustainable smallscale production for home and market Full PDF
- lesbian hentai manga Copy
- solution of calculus by howard anton 8th edition .pdf
- understanding ultrasound physics 4th edition edelman Full PDF
- physical science simple machines pearson hall .pdf
- the first generation student experience implications for campus practice and strategies for improving persistence and success an acpa publication 1st first by davis jeff 2010 paperback (Read Only)
- civil engineering rcc design manual (PDF)
- am stars musculoskeletal disorders adolescent medicine state of the art reviews vol 18 no 1 (PDF)
- manual taller renault laguna 2 (PDF)
- bundle elementary and intermediate algebra a combined approach 6th enhanced webassign with loe printed access card for one term math and science (2023)
- islamic capital markets theory and practice (PDF)
- avtron load bank manual k697 [PDF]
- hooked how to build habit forming products .pdf
- denon avr 2308ci avr 2308 avc 2308 service manual (2023)
- world changers 25 entrepreneurs who changed business as we knew it [PDF]
- owners manual subaru impreza (PDF)

- chapter 1 science skills using scientific notation Copy
- <u>vtech model 6042 manual (PDF)</u>
- a concise economic history of the world from paleolithic times to present rondo cameron (2023)
- grand voyager 2015 manual [PDF]